• Using the table GetSheetValues, provide the spreadsheet key

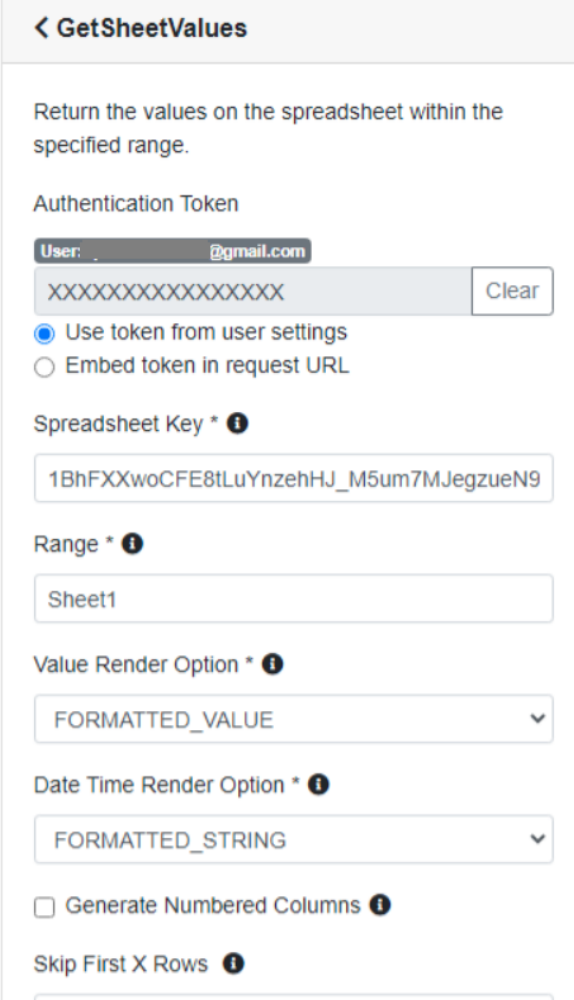

- Note the 'Range' is set to the sheet name which will return all cols/rows.
- Also the render options should look this:

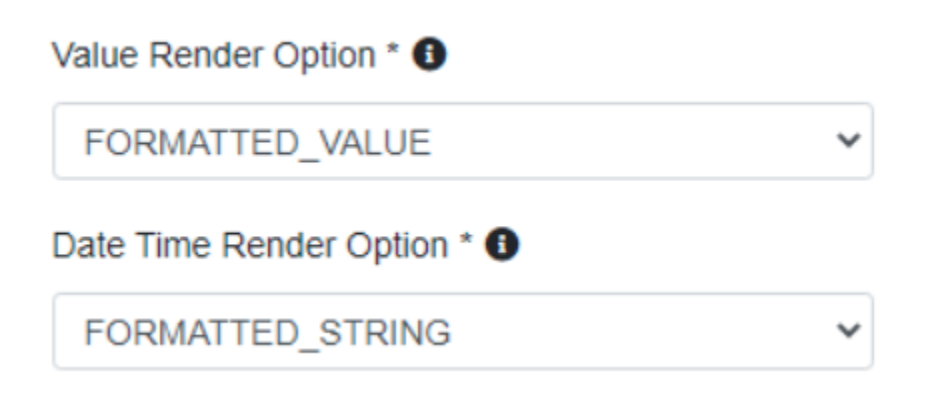